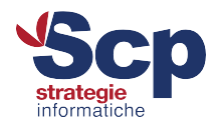

# **Configurazione casella di posta elettronica - Outlook 2010 IMAP**

Questo tutorial ti mostrerà come configurare Microsoft Outlook per una casella di posta associata al dominio in modalità IMAP

## Aprire il client e cliccare su "File" -> "Aggiungi account"

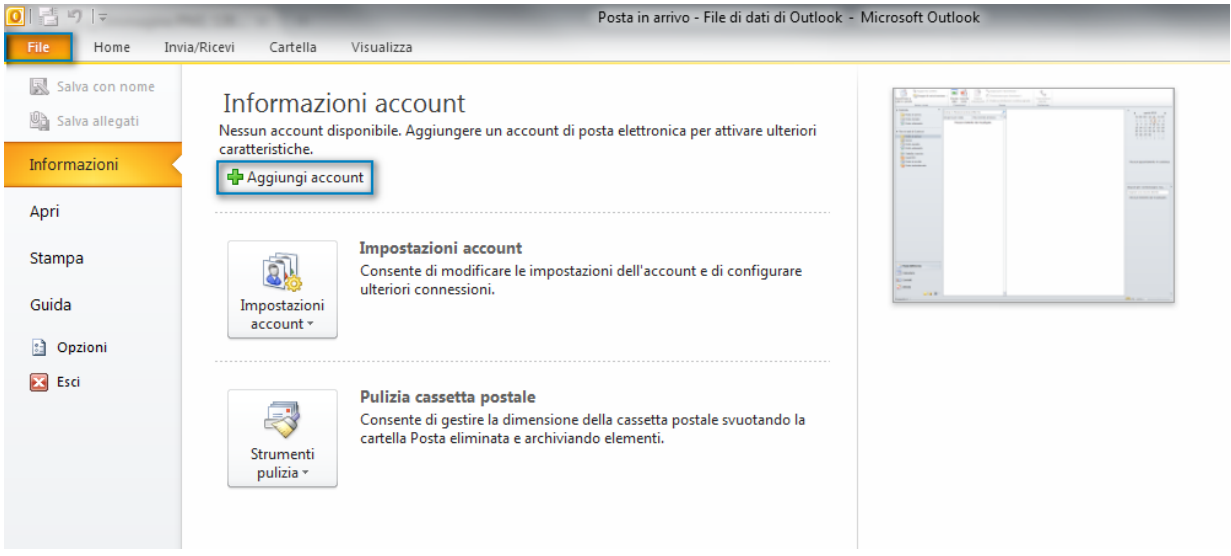

# Selezionare l'opzione "Configura manualmente le impostazioni del server o tipi di server aggiuntivi"

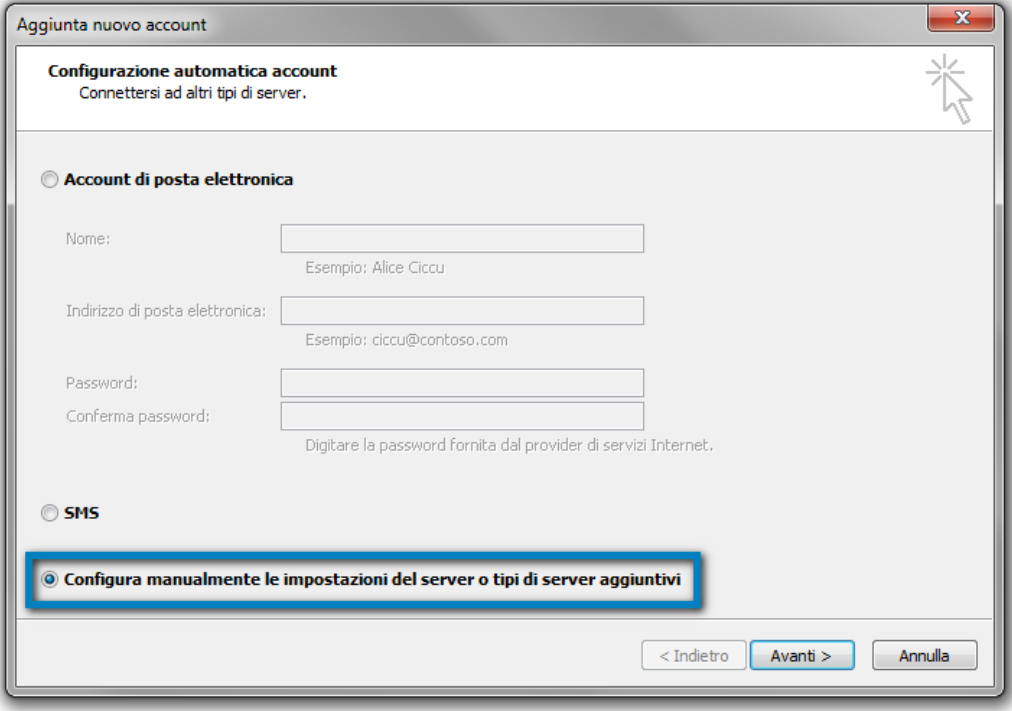

### **Scp Srl**

Sede Legale e Operativa: Via Vittorio Veneto, 274 32100 Belluno (BL) T. 0437 938444 | F. 0437 938445

Sede Operativa: V.le Della Repubblica, 12/7 31020 Villorba (TV) T. 0422 308803 | F. 0422 301006 Reg. Imprese TV | BL P.I e C.F. 00524890258 **REA BL 0056750** Cap. Soc. € 50.000,00 i.v. Azienda certificata UNI EN ISO 9001:2015 Settore EA: 33, 37 scp@pec.scponline.it

Banca Prealpi SanBiagio Credito Cooperativo ABI 08904 CAB 11900 C/C 011000004353 IBAN IT 24 E 08904 11900 01100 0004 353

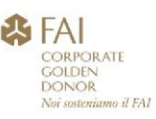

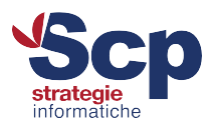

## e lasciare impostata la prima opzione "Posta elettronica Internet"

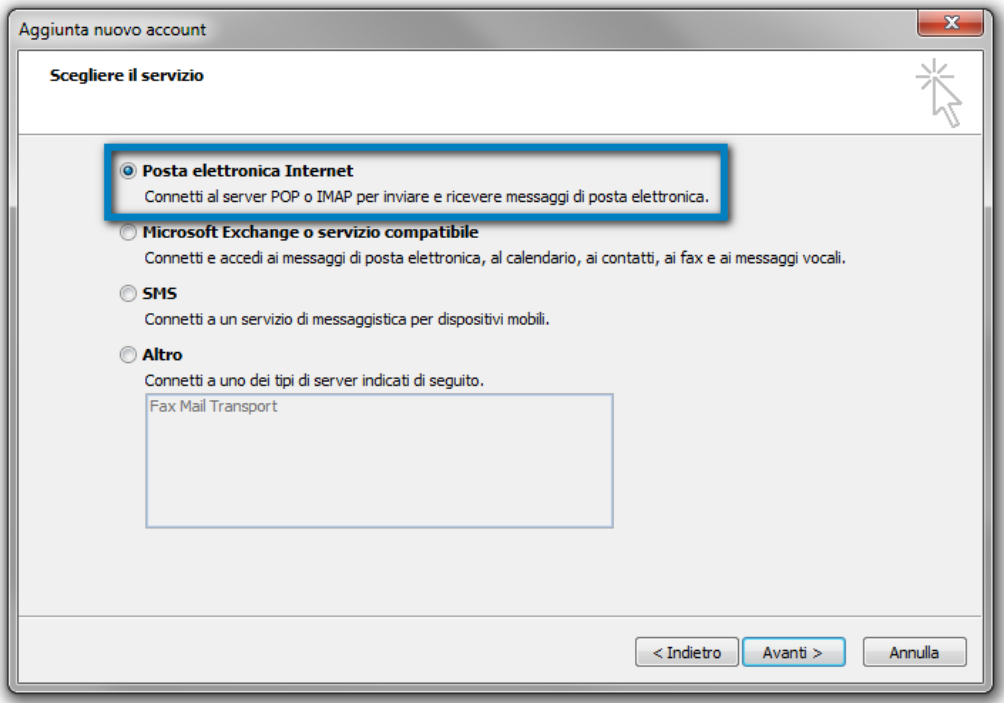

A questo punto è necessario procedere con l'inserimento dei dati relativi alla casella, nell'esempio è stato utilizzato il nostro account "assistenza@coltengine.support" che dovrà essere sostituito con quello che si andrà a configurare:

Indirizzo posta elettronica: casella@nomedominio.ext

Tipo account: IMAP Server posta in arrivo: mail.nomedominio.ext Server posta in uscita (SMTP): mail.nomedominio.ext

Nome utente: casella@nomedominio.ext Password: \*\*\*\*\*\*\*\*

Una volta fatto cliccare su "Altre impostazioni ..."

### **Scp Srl**

Sede Legale e Operativa: Via Vittorio Veneto, 274 32100 Belluno (BL) T. 0437 938444 | F. 0437 938445

Sede Operativa: V.le Della Repubblica, 12/7 31020 Villorba (TV) T. 0422 308803 | F. 0422 301006 Reg. Imprese TV | BL P.I e C.F. 00524890258 **REA BL 0056750** Cap. Soc. € 50.000,00 i.v. Azienda certificata UNI EN ISO 9001:2015 Settore EA: 33, 37 scp@pec.scponline.it

Banca Prealpi SanBiagio Credito Cooperativo ABI 08904 CAB 11900 C/C 011000004353 IBAN IT 24 E 08904 11900 01100 0004 353

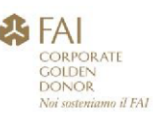

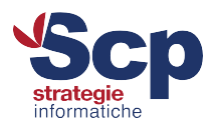

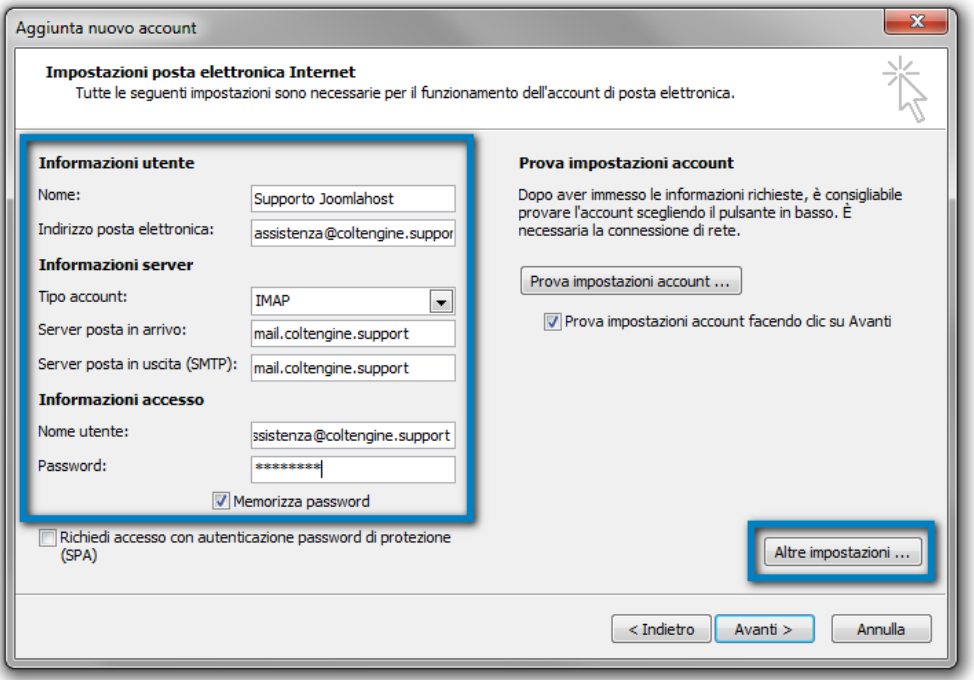

selezionare il tab "Server della posta in uscita" e impostare il flag su "Il server di posta in uscita (SMTP) richiede l'autenticazione" lasciando la prima scelta selezionata "Utilizza le stesse impostazioni del server della posta in arrivo" cliccando infine "OK"

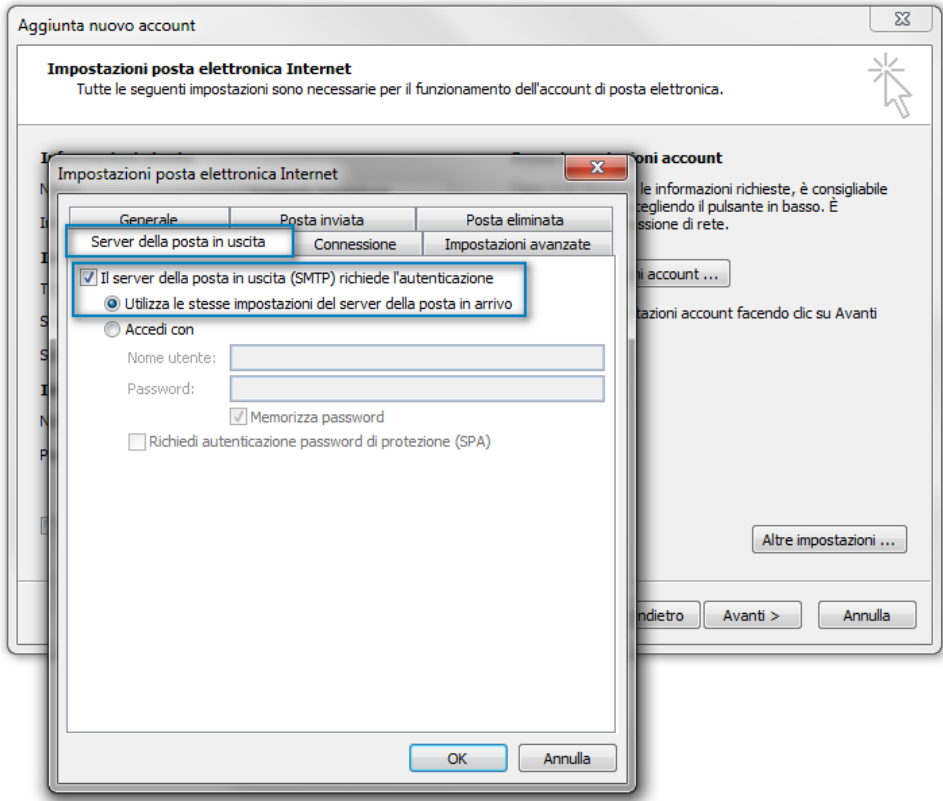

### **Scp Srl**

Sede Legale e Operativa: Via Vittorio Veneto, 274 32100 Belluno (BL) T. 0437 938444 | F. 0437 938445

#### Sede Operativa:

V.le Della Repubblica, 12/7 31020 Villorba (TV) T. 0422 308803 | F. 0422 301006 Reg. Imprese TV | BL P.I e C.F. 00524890258 **REA BL 0056750** Cap. Soc. € 50.000,00 i.v. Azienda certificata UNI EN ISO 9001:2015 Settore EA: 33, 37 scp@pec.scponline.it

Banca Prealpi SanBiagio Credito Cooperativo ABI 08904 CAB 11900 C/C 011000004353 IBAN IT 24 E 08904 11900 01100 0004 353

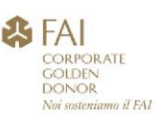

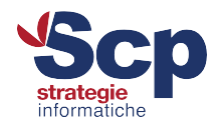

Senza uscire dal menù "Altre impostazioni ..." selezionare il tab "Impostazioni avanzate" e variare la porta associata al "Server posta in uscita (SMTP)" a 587

ATTENZIONE - L'opzione "Utilizzare il tipo di connessione crittografata seguente" deve rimanere "Nessuna" per entrambi i server IMAP e SMTP.

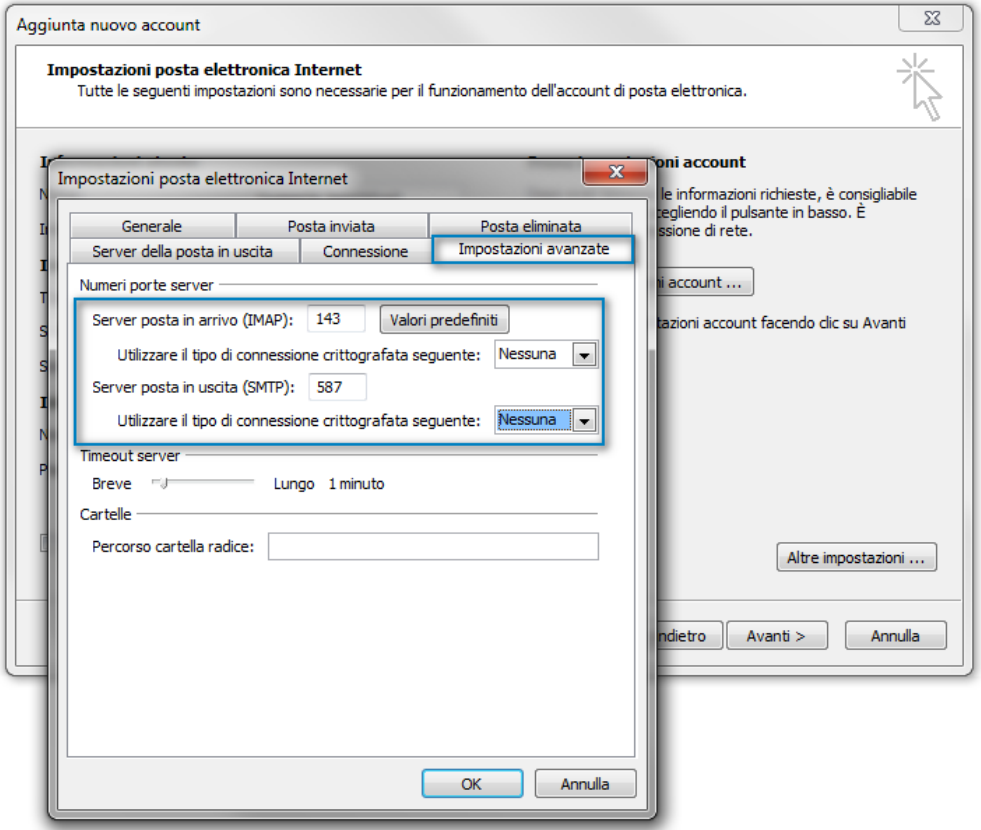

Cliccare infine su "OK", "Avanti" e nella pagina proposta "Fine" per completare la procedura e salvare la configurazione.

#### **Scp Srl**

Sede Legale e Operativa: Via Vittorio Veneto, 274 32100 Belluno (BL) T. 0437 938444 | F. 0437 938445

Sede Operativa:

V.le Della Repubblica, 12/7 31020 Villorba (TV) T. 0422 308803 | F. 0422 301006 Reg. Imprese TV | BL P.I e C.F. 00524890258 **REA BL 0056750** Cap. Soc. € 50.000,00 i.v. Azienda certificata UNI EN ISO 9001:2015 Settore EA: 33, 37 scp@pec.scponline.it

Banca Prealpi SanBiagio Credito Cooperativo ABI 08904 CAB 11900 C/C 011000004353 IBAN IT 24 E 08904 11900 01100 0004 353

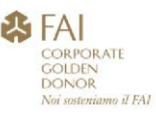

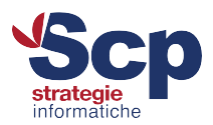

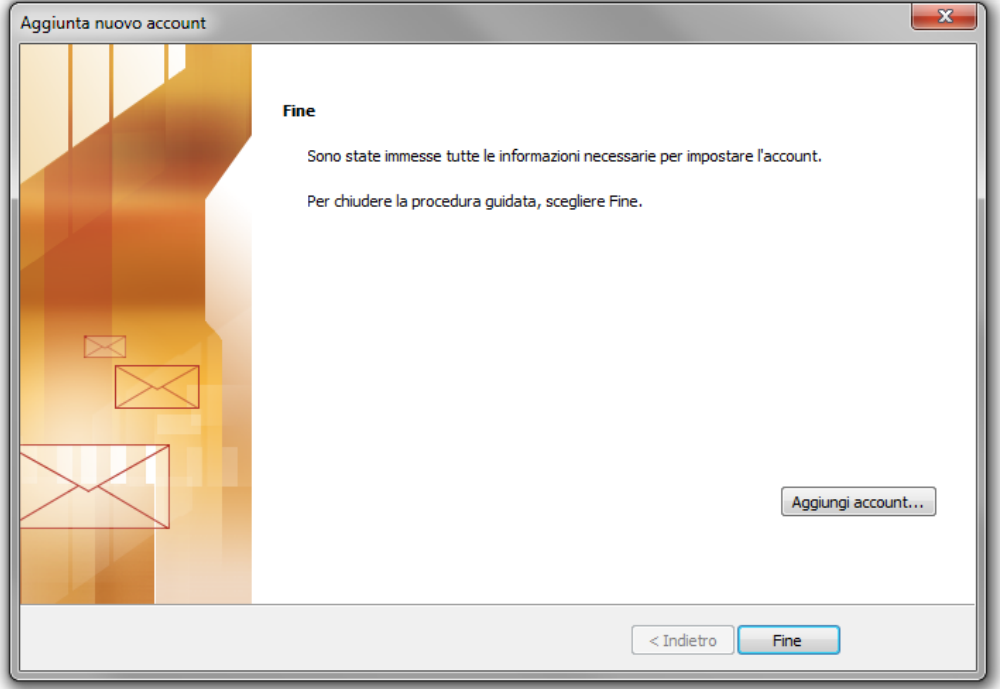

Se il tuo client è Microsoft Outlook 2016 potrai utilizzare la guida "Outlook 2016 IMAP" per la sua configurazione

### **Scp Srl**

Sede Legale e Operativa: Via Vittorio Veneto, 274 32100 Belluno (BL)<br>T. 0437 938444 | F. 0437 938445

#### Sede Operativa:

V.le Della Repubblica, 12/7 31020 Villorba (TV) T. 0422 308803 | F. 0422 301006 Reg. Imprese TV | BL P.I e C.F. 00524890258 P.1 e C.1 . 0056750<br>
REA BL 0056750<br>
Cap. Soc. € 50.000,00 i.v.<br>
Azienda certificata UNI EN ISO 9001:2015<br>
Settore EA: 33, 37 scp@pec.scponline.it

Banca Prealpi SanBiagio Credito Cooperativo<br>ABI 08904 CAB 11900 C/C 011000004353 IBAN IT 24 E 08904 11900 01100 0004 353

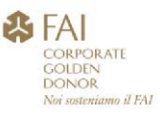